## **NHSN Dialysis Event Surveillance**

**NHSN Enrollment** 

for Outpatient Dialysis

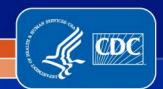

### **Audience**

- Any person enrolling a dialysis clinic or center in NHSN
  - Known as the NHSN Facility Administrator
- NHSN group users who want to understand the facility enrollment process
  - Note: Groups enroll in NHSN differently than facilities, please see Guides for the Group Function in the NHSN Resource Library http://www.cdc.gov/nhsn/library.html#group

### **Learning Objectives**

- Where to find resources for NHSN enrollment
- Define NHSN users roles
- Explain NHSN Enrollment Steps 1 5

### **NHSN Enrollment Resources**

CDC Home

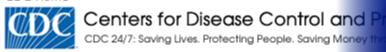

A-Z Index 🔼 📙 🖸 🗜 🖺 🗜 📗 🗎 🗎 🗎 🗎 🗎 🕦 🕦 🖸 🗜 🕕

#### National Healthcare Safety Network

NHSN

Join NHSN

About NHSN

Communication Updates

**Enrollment Requirements** 

Patient Safety Component

Device-associated Module

#### ▶DE - Dialysis Event

FAQ's About Version 6.4 Changes

Procedure-associated Module

Medication-Associated Module

MDPO/CDI Modulo

NHSN > Patient Safety Componer

#### DE - Dialysis Even

Infections, including bacteremi of death among hemodialysis particular access infections of the vascular access hemodialysis patients. These a related to the patient's vascular access types (ordered by increarteriovenous (AV) fistulas createriovenous grafts of materials, permanent (tabasele temporary (nontunneled) cent

Among patients with a hemodicatheter-related bacteremias I 2.0 episodes per patient-year, fistula placements and decrea

NHSN Helpdesk email: nhsn@cdc.gov

**General enrollment resources** 

http://wwwdev.cdc.gov/nhsn/enroll.html

Dialysis specific enrollment and reporting resources

http://www.cdc.gov/nhsn/psc\_da\_de.html

### **Enrollment Checklist for Dialysis Facilities**

- The checklist is a helpful tool for dialysis facilities to complete enrollment efficiently
- Complete steps in order
- Time needed for each step is estimated

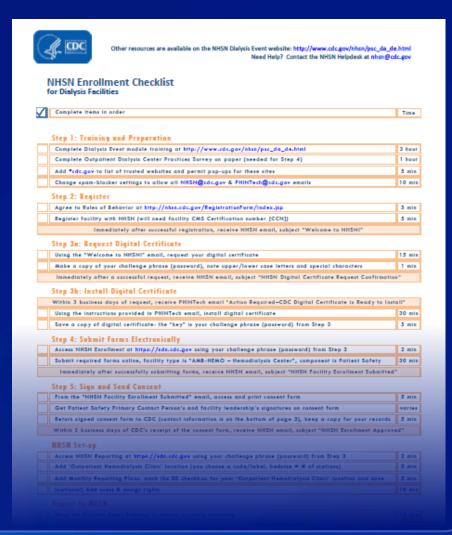

### **Reference Materials**

- NHSN Facility Administrator
   Enrollment Guide
  - A general resource, not specific to dialysis
  - Contains instructions and tips

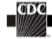

NHSN Facility Administrator Enrollment Guide

Updated: 10/12/2010

DEPARTMENT OF HEALTH AND HUMAN SERVICES CENTERS FOR DISEASE CONTROL AND PREVENTION SAFER : HEALTHIER : PEOPLE"

### **Enrolling Multiple Dialysis Clinics**

- Each dialysis facility should enroll separately
- If you have multiple dialysis clinics to enroll (for example, satellite clinics) start by enrolling one clinic first
- After the first clinic is enrolled, refer to instructions for additional clinics: http://www.cdc.gov/nhsn/PDFs/slides/EnrollingMulitp leDialysisFacilities.pdf
- Enrolling additional facilities is much simpler after the first one is activated

### **Key Personnel Roles**

- The person who enrolls a facility in NHSN is called the Facility Administrator
- Across components, the Facility Administrator:
  - Manages users and user rights
  - Manages locations and patients
  - Can add, edit & delete facility data
  - Authority to nominate groups (data sharing arrangements)
- Only the Facility Administrator can reassign their role to another user

### **Key Personnel Roles**

- NHSN Patient Safety Primary Contact Person
  - Interacts most closely with CDC for Patient Safety Component
- NHSN User
  - Rights are determined by Facility Administrator
    - View data
    - Data entry
    - Data analysis
  - May be given administrative rights
- One person may hold multiple roles

## NHSN Enrollment Steps 1 – 5

1. Training and Preparation

#### 2. Register

Receive 'Welcome to NHSN' email

### 3a. Request Digital Certificate

Receive 'NHSN Digital Certificate Request Confirmation' email

#### 3b. Install Digital Certificate

Receive 'Action Required-Digital Certificate is Ready to Install' email

#### 4. Submit Forms Electronically

Receive 'NHSN Facility Enrollment Submitted' email

#### 5. Sign and Send Consent

Receive 'NHSN Enrollment Approved' email

# Training and Preparation (Step 1)

- Review all training materials <u>before</u> beginning enrollment
- Dialysis training requirements are listed on the Dialysis Event website: <a href="http://www.cdc.gov/nhsn/psc\_da\_de.html">http://www.cdc.gov/nhsn/psc\_da\_de.html</a>
- Note: Any person collecting data, regardless of whether or not they have access to NHSN for data entry, must be familiar with the Dialysis Event Protocol

# Training and Preparation (Step 1)

- Technical steps for enrollment may require assistance from your IT department
- Change spam-blocker settings to allow all email from:
  - nhsn@cdc.gov
  - PHINTech@cdc.gov
- Add https://\*.cdc.gov and https://\*.verisign.com to trusted sites list and allow pop-ups
  - In Internet Explorer, open "Tools" menu, select "Internet Options"
  - Add trusted sites on the "Security" tab
  - Allow pop-ups on the "Privacy" tab

## NHSN Enrollment Steps 1 – 5

1. Training and Preparation

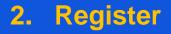

Receive 'Welcome to NHSN' email

3a. Request Digital Certificate

Receive 'NHSN Digital Certificate Request Confirmation' email

3b. Install Digital Certificate

Receive 'Action Required-Digital Certificate is Ready to Install' email

4. Submit Forms Electronically

Receive 'NHSN Facility Enrollment Submitted' email

5. Sign and Send Consent

Receive 'NHSN Enrollment Approved' email

# Register (Step 2)

- Read and Agree to the Rules of Behavior
- □ Go to http://nhsn.cdc.gov/RegistrationForm/index.jsp

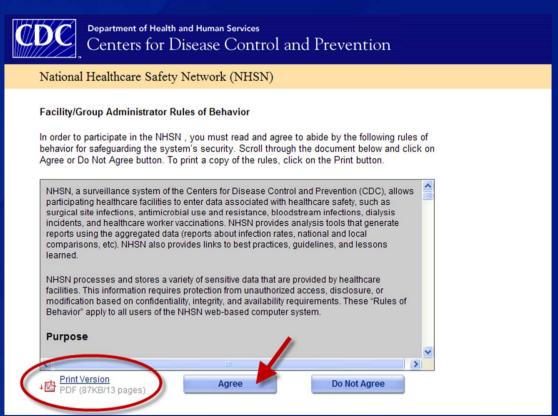

# Register (Step 2)

- Facility Administrator completes this form:
  - Your name
  - Check your email address! Use the same email address for all enrollment steps
  - CCN is a 6 digit CMSCertification #
- Click 'Save'

Required trainings are listed on the NHSN Dialysis Event website. Indicate the date you completed training.

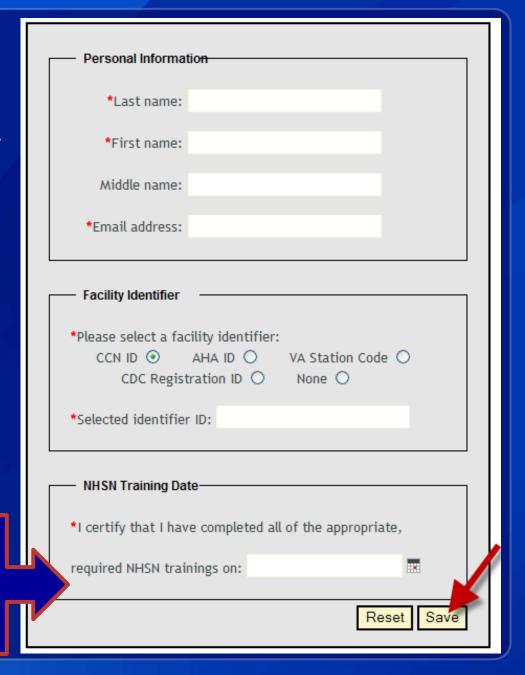

# Register (Step 2)

□ Following successful registration, you will immediately receive a welcome to NHSN email with instructions to request a digital certificate (step 3a)

From: NHSN (CDC)

Cc

Subject: NHSN Registration

Welcome! You are now registered in the National Healthcare Safety Network (NHSN).

In order to begin the NHSN enrollment process, you will need to obtain and install a digital certificate onto your computer.

Follow the instructions in the document "NHSN Facility Administrator Enrollment Guide" beginning at Step 3, to obtain and install the digital certificate so that you will be able to access the NHSN application through CDC's Secure Data Network (SDN). This document can be accessed at:

http://www.cdc.gov/nhsn/PDFs/FacilityAdminEnrollmentGuideCurrent.pdf.

From the Centers for Disease Control and Prevention - Digital ID Enrollment page, <a href="https://ca.cdc.gov">https://ca.cdc.gov</a>, you will be prompted for the enrollment password, which is: !cdc\_sdn\_apply! (Be sure to include the exclamation points and use lower case and underscores.) Follow the onscreen instructions to apply for a digital certificate.

During the process, you will be prompted to select a Program and a Program-specific Activity.

For Activity, select: NHSN Enrollment

## NHSN Enrollment Steps 1 – 5

1. Training and Preparation

2. Register

Receive 'Welcome to NHSN' email

3a. Request Digital Certificate

Receive 'NHSN Digital Certificate Request Confirmation' email

3b. Install Digital Certificate

Receive 'Action Required-Digital Certificate is Ready to Install' email

4. Submit Forms Electronically

Receive 'NHSN Facility Enrollment Submitted' email

5. Sign and Send Consent

Receive 'NHSN Enrollment Approved' email

### Secure Data Network (SDN) & Digital Certificate

- SDN provides secure online access to and exchange of information between CDC & public health partners
- Users enroll in SDN and obtain a digital certificate to get access to CDC applications
- A digital certificate is an electronic document installed on a user's computer to certify the user's:
  - Identity
  - Authorization to exchange information on the network
- CDC uses SDN so that users transfer information privately and securely to NHSN
- Specific IT requirements for installation

- Arrive at this website from welcome email link
- Enter the password provided in the welcome email
- Press "Accept"

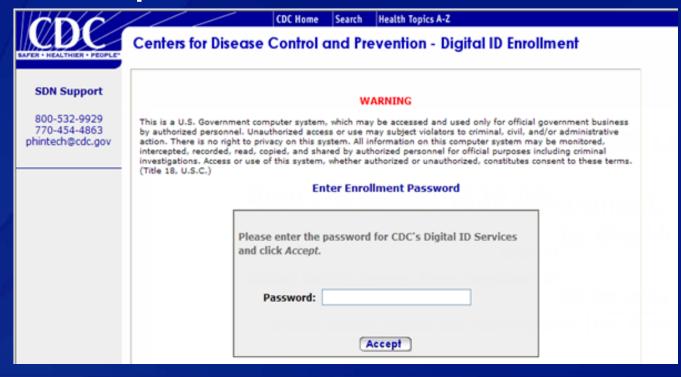

SDN enrollment

### **Important!**

Use the same email address entered during registration (step 2) and verify that is it correct.

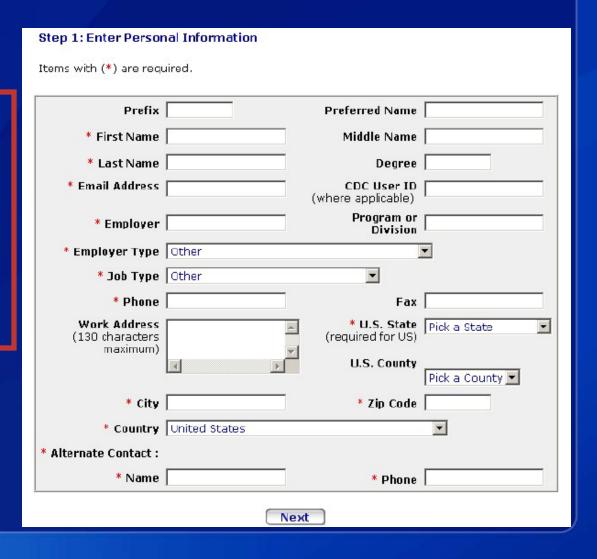

- Select "National Healthcare Safety Network (NHSN)" from the Programs listed
- Select "NHSN Enrollment" from the activities listed, then click 'Next'

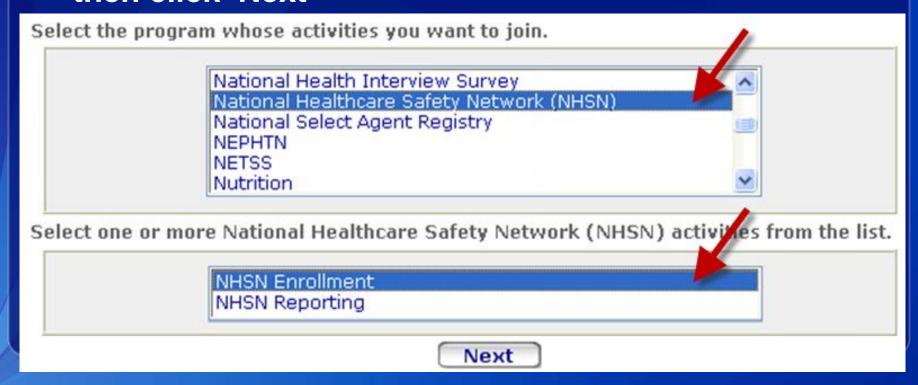

- Create your SDN challenge phrase (password)
- You will need to provide your challenge phrase (password) every time you access NHSN
  - Make a copy of your challenge phrase (password) for future reference
    - Note upper and lowercase letters and any special characters
- Enter and confirm your SDN challenge phrase (password), choose "Next"

Important! Make a copy of your challenge phrase.

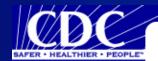

CDC Home

Search

Health Topics A-Z

#### Centers for Disease Control and Prevention - Digital ID Enrollment

#### SDN Support

800-532-9929 770-454-4863 phintech@cdc.gov

#### Step 4: Choose a Challenge Phrase

The challenge phrase is a password or phrase that you will need to provide every time you access the CDC Secure Data Network, and is also required to revoke your Digital ID.

For security reasons, a challenge phrase must:

- · Be at least 8 characters long.
- Contain only English letters, numbers or any of these characters:

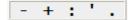

- · Contain at least one non-alphabetic character.
- Not contain your name or any part of your email address.
- Not be a word, unless the word is either
  - Broken up by one or more non-alphabetic characters
  - Prefixed or suffixed by three or more non-alphabetic characters
- Not contain more than two consecutive repeating characters.
- Contain at least 4 unique characters.

Challenge phrases are case sensitive, so be sure to remember if any letters are capitalized. While not required, a challenge phrase containing mixed case letters is more secure, and we invite you to consider using one.

More Information and Examples.

**Challenge Phrase** 

 Once your challenge phrase (password) is created, you will receive confirmation that your digital certificate has been requested

From: NHSN (CDC)

Subject: NHSN Digital Certificate Request Confirmation

SDN has received your request for a digital certificate. Please do not apply for another digital certificate unless told to do so by someone from the SDN help desk. If you have not received an email from SDN within 5 working days informing you that you can download your digital certificate, or if you have trouble downloading your certificate, please contact SDN at 1-800-532-9929.

VERY IMPORTANT: To access the NHSN after you install your digital certificate, go to the SDN (<a href="https://sdn.cdc.gov">https://sdn.cdc.gov</a>), enter your challenge phrase, and then click on your NHSN activity.

If you have any problems with NHSN, please feel free to contact us.

Thank you!

National Healthcare Safety Network (NHSN) Support

Email: nhsn@cdc.gov

## NHSN Enrollment Steps 1 – 5

1. Training and Preparation

2. Register

Receive 'Welcome to NHSN' email

3a. Request Digital Certificate

Receive 'NHSN Digital Certificate Request Confirmation

ail

3b. Install Digital Certificate

Receive 'Action Required-Digital Certificate is Ready to Install' email

4. Submit Forms Electronically

Receive 'NHSN Facility Enrollment Submitted' email

5. Sign and Send Consent

Receive 'NHSN Enrollment Approved' email

- Within 3 business days receive an email from PHINTech with digital certificate installation instructions
  - Email subject line is "Action Required Your CDC Digital Certificate Is Ready to Install"
- If you do not receive the email within 3 business days, contact SDN
  - e-mail: phintech@cdc.gov
  - telephone: 1-800-532-9929

#### Email contains instructions and installation link

From: PHIN Helpdesk(CDC)

Subject: Action Required – Your CDC Digital Certificate Is Ready to Install

Your request for a CDC digital certificate has been approved. The next step is the installation of your digital certificate. Your computer settings may be different from other computers. These differences may make installing your digital certificate more difficult than we would like. We are working to make this process easier.

We recommend that your IT Specialist install the digital certificate for you. We have provided instructions for the IT Specialist at

https://ca.cdc.gov/sdncode/sdnapp/doc/DigitalCertificateInstallation.htm. After reviewing these instructions, your IT Specialist can begin the process of installing your digital certificate by going to your installation link.

Digital Certificate Installation Link:

https://ca.cdc.gov/sdncode/sdnapp/servlet/CertServlet?usertoken=bdc97fbbe5d6e366c

If you do not have an IT Specialist or need further information, contact CDC SDN Support:

e-mail: phintech@cdc.gov
telephone: 1-800-532-9929

- Download the digital certificate onto the computer that you will use to access NHSN & report data
- Follow instructions in the email carefully
- Recommend involving your IT department
- Must use Internet Explorer to download
- Add trusted sites:
  - https://\*.cdc.gov/
  - https://\*.verisign.com/
- Click link in digital certificate request approved email
- Enter your challenge phrase (password) & click "Submit"

Click "Download" to install digital certificate

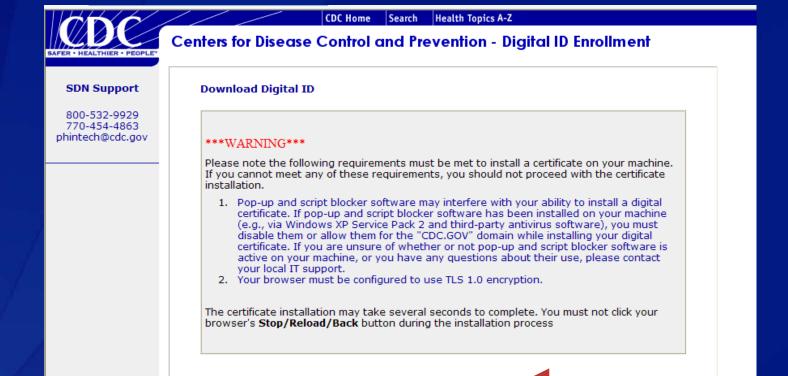

Download

### Download begins automatically

- If system settings are correct
- If settings are incorrect, contact your IT dept and/or SDN
- Security warning asks if you want to install and run VeriSign Import Control, click "Yes"

### Once installed, confirmation page appears

- Verify installation in Internet Explorer
  - Click on "Tools" menu, choose "Internet Options"
  - Select the "Content" Tab, click "Certificates" button
- Save a copy of the digital certificate to an external device
  - Locate your certificate in Internet Explorer, click "Export" to save

### Save a Copy of your Digital Certificate

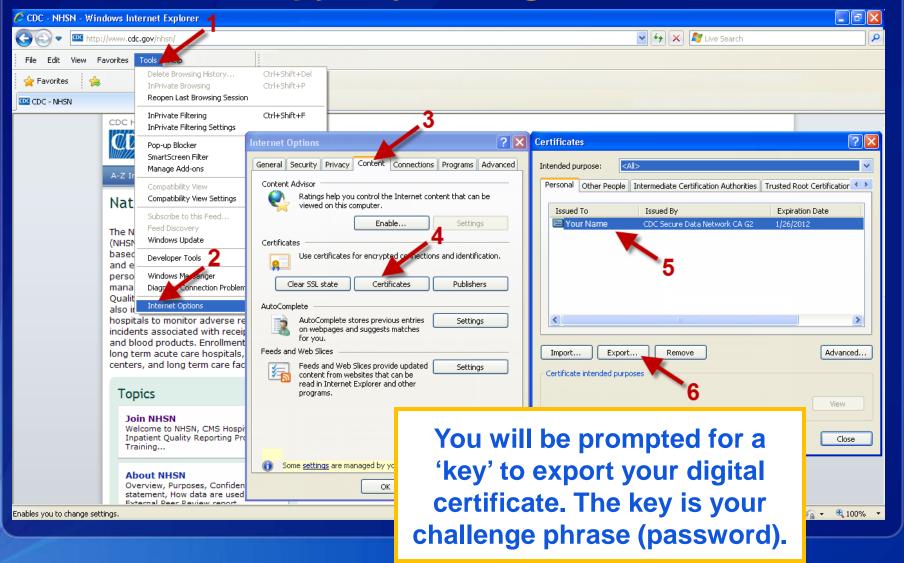

If digital certificate is correctly installed, you will immediately be able to access <a href="https://sdn.cdc.gov/">https://sdn.cdc.gov/</a>

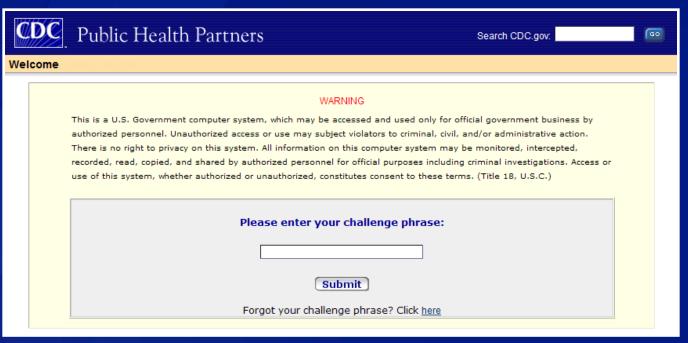

If you cannot access SDN's Public Health Partners website, contact SDN at 1-800-532-9929

### **Digital Certificates**

- Digital certificates are user specific:
  - Do not share your digital certificate!
  - Install it on the computer you will use for NHSN reporting
  - You can install your digital certificate on additional computers if necessary (e.g., your work desktop & laptop)
  - If different users share a computer for NHSN, multiple certificates (one/user) can be installed on same computer
- Save a copy of it to an external device as soon as it is installed
- CDC pays for digital certificates
- Renewed annually email is sent 30 days before expiration

## NHSN Enrollment Steps 1 – 5

1. Training and Preparation

2. Register

Receive 'Welcome to NHSN' email

3a. Request Digital Certificate

Receive 'NHSN Digital Certificate Request Confirmation' email

3b. Install Digital Certificate

Receive 'Action Required-Digital Certificate is Ready to II

email

4. Submit Forms Electronically

Receive 'NHSN Facility Enrollment Submitted' email

5. Sign and Send Consent

Receive 'NHSN Enrollment Approved' email

# Submit Forms Electronically (Step 4)

- To log on to NHSN, go to SDN's Public Health Partners website: <a href="https://sdn.cdc.gov">https://sdn.cdc.gov</a>
- Enter your challenge phase (password)

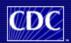

Public Health Partners

Search CDC.gov:

GO

#### Welcome

#### WARNING

This is a U.S. Government computer system, which may be accessed and used only for official government business by authorized personnel. Unauthorized access or use may subject violators to criminal, civil, and/or administrative action. There is no right to privacy on this system. All information on this computer system may be monitored, intercepted, recorded, read, copied, and shared by authorized personnel for official purposes including criminal investigations. Access or use of this system, whether authorized or unauthorized, constitutes consent to these terms. (Title 18, U.S.C.)

Please enter your challenge phrase:

Submit

Forgot your challenge phrase? Click here

## **Submit Forms Electronically** (Step 4)

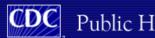

Public Health Partners

Search CDC.gov:

Partners Home | My Preferences | Help | Logout

#### My Applications National Healthcare Safety NHSN Enrollment Request Additional Activities Electronic Reference Select a database and search term to locate journals. PubMed Database: Search for:

#### **Emerging Infectious Diseases Journal**

Current issue Volume 17, Number 3-March 2011

Topics include pregnancy and emerging infections; avian influenza; MRSA; chikungunya virus; recurrent TB.

MORE :

#### **Preventing Chronic Disease Journal**

Volume 8: Issue 2 ISSN: 1545-1151

#### HIGHLIGHTS

- Deaf sign language users, health inequities, and public health: opportunity for social justice (includes videos in American Sign Language)
- Lifestyle behaviors associated with secondary prevention of coronary heart disease among California adults
- Clinical preventive services for patients at risk for cardiovascular disease, National Ambulatory Medical Care Survey, 2005-2006

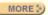

I Policies and Regulations

Statement of Accuracy | e-Government | FOIA | Contact Us

SAFER · HEALTH(ER · PEOPLE"

Centers for Disease Control and Prevention, 1600 Clifton Rd, Atlanta, GA 30333, U.S.A. Tel: (404) 639-3311 / Public Inquiries: (404) 639-3534 / (800) 311-3435

Search

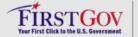

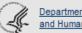

Department of Health and Human Services

First, click 'Access and Print required enrollment forms'

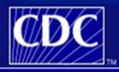

Department of Health and Human Services
Centers for Disease Control and Prevention

NHSN - National Healthcare Safety Network

Contact us

Start Leave Enroll

#### **Enroll Facility**

**Please Select Desired Option** 

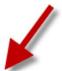

Access and print required enrollment forms

Enroll a facility

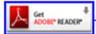

Get Adobe Acrobat Reader for PDF files

Print forms for Outpatient Dialysis Centers

#### **Facility Enrollment Forms**

#### Patient Safety Component

Hospital applicants, print these:

Facility Contact Information

Facility Survey

Outpatient Dialysis Center, print these:

Facility Contact Information

Outpatient Dialysis Center

Practices Survey

#### Healthcare Personnel Safety Component

Any facility type, print these:

Facility Contact Information

Facility Survey

#### Biovigilance Component

Any facility type, print these:

Facility Contact

Information

Facility Survey

Back

| - | N                  | BN             |
|---|--------------------|----------------|
|   | National<br>Safety | March Property |

#### **Facility Contact Information**

OMB No. 0920-0666 Exp. Date: 05-31-2014

| Safety Network Page                                                              | e 1 of 2                        |                           |                                     |
|----------------------------------------------------------------------------------|---------------------------------|---------------------------|-------------------------------------|
| * required for saving Tracking #:                                                |                                 |                           |                                     |
|                                                                                  |                                 |                           |                                     |
| *Facility Name:                                                                  |                                 |                           |                                     |
| *Main Telephone                                                                  | Number:                         |                           |                                     |
| *Mailing Address:                                                                |                                 |                           |                                     |
|                                                                                  |                                 |                           |                                     |
|                                                                                  |                                 |                           | _                                   |
| *Citv•                                                                           | *County:                        | *State•                   | *710                                |
| For each identifier l                                                            | isted below, enter the # / code | or check "Not Applicable" | if your facility does not have that |
| *American Hospital Association ID#:                                              |                                 |                           | ☐ Not Applicable                    |
| *CMS Certification Number (CCN):                                                 |                                 |                           | ☐ Not Applicable                    |
| *VA Station Code:                                                                |                                 |                           | ☐ Not Applicable                    |
| If none of the above identifiers is applicable, enter CDC-provided Enrollment #: |                                 |                           |                                     |
| *Facility Type: AMB-HEMO - Hemodialysis Center                                   |                                 |                           |                                     |
| *Was this facility                                                               | operational in the survey ye    | ear? YES N                | 0                                   |

| *Was this facility operational in the surv                                                              | ey year? 🔲 YES 📙                                     |  |  |  |  |
|----------------------------------------------------------------------------------------------------|------------------------------------------------------|--|--|--|--|
| *NHSN Components:<br>Indicate which component(s) the Facility will use initially (components may be add |                                                      |  |  |  |  |
| Patient Safety Comp                                                                                     | Patient Safety Component                             |  |  |  |  |
| ☐ Healthcare Personne                                                                                   | ☐ Healthcare Personnel Safety Component              |  |  |  |  |
| ☐ Biovigilance Compor                                                                                   | ient                                                 |  |  |  |  |
| NHSN Facility Administrator:                                                                            |                                                      |  |  |  |  |
| *Name:                                                                                                  |                                                      |  |  |  |  |
| Title:                                                                                                  |                                                      |  |  |  |  |
| *Mailing Address: (if different from facility)                                                          |                                                      |  |  |  |  |
|                                                                                                    |                                                      |  |  |  |  |
|                                                                                                    |                                                      |  |  |  |  |
| *City:                                                                                                  | *State                                               |  |  |  |  |
| *Telephone Number:( )                                                                                   | Extension:                                           |  |  |  |  |
| FAX Number:( )                                                                                          |                                                      |  |  |  |  |
| Pager Number:( )                                                                                        |                                                      |  |  |  |  |
| *Email:                                                                                                 | *User Name:                                          |  |  |  |  |
| Assurance of Confidentiality: The voluntarily provided information obtained in th                       | is surveillance system that would permit identificat |  |  |  |  |

- Dialysis reporting is in the Patient **Safety Component**
- The NHSN Facility **Administrator** is person enrolling the facility
  - Use the same email address as in steps 2 and 3

- Dialysis requires Patient Safety Primary Contact
  - Person who will be most involved with Patient Safety surveillance
  - Can be the same person as the Facility Administrator

| die |             | M 1            |
|-----|-------------|----------------|
| 400 | Νŀ          | $\sim$         |
|     | Nation      | al Healthcase  |
| 100 | Designation | and the second |

#### Facility Contact Information

OMB No. 0920-0666 xp. Date: 09-30-2012

| Page 2 of 2                                    |                           |               |   |  |  |
|------------------------------------------------|---------------------------|---------------|---|--|--|
| NHSN Patient Safety Primary Contact Person (if | different from Facility A | lministrator) |   |  |  |
| *Name:                                         |                           |               |   |  |  |
| Title:                                         |                           |               |   |  |  |
| *Mailing Address: (if different from facility) |                           |               |   |  |  |
| *City:                                         | *State:                   | *ZIP:         | - |  |  |
| *Telephone Number:( )                          | Extension:                | FAX Number:(  | ) |  |  |
| Pager Number: ( )                              | *Email:                   |               |   |  |  |

| NHSN Healthcare Personnel Safety Primary Co       | ntact Person (if di   | fferent from Fadlity Administ | rator)       |
|---------------------------------------------------|-----------------------|-------------------------------|--------------|
| *Name:                                            |                       |                               |              |
| Title:                                            |                       |                               |              |
| *Mailing Address: (if different from facility)    |                       |                               |              |
|                                                   |                       |                               |              |
| -                                                 |                       |                               |              |
| *City:                                            |                       | *State:                       | *ZIP: -      |
| *Telephone Number:( )                             | Extension:            | FAX Number:(                  | )            |
| Pager Number:( )                                  | *Email:               | Valid email acc               | ount require |
| Microbiology Laboratory Director/Supervisor (     | if different from Fac | ility Administrator)          |              |
| *Name:                                            |                       |                               |              |
| Title:                                            |                       |                               |              |
| *Mailing Address: (if different from facility)    |                       |                               |              |
| <del></del>                                       |                       |                               |              |
|                                                   |                       | I .                           |              |
| *City:                                            |                       | *State:                       | *ZIP: -      |
| *Telephone Number:( )                             | Extension:            | FAX Number:(                  | )            |
| Pager Number:( )                                  | *Email:               | Valid email acc               | ount require |
| Biovigilance Primary Contact (if different from F | adlity Administrato   | r)                            |              |
| *Name:                                            |                       |                               |              |
| Title:                                            |                       |                               |              |
| *Mailing Address: (if different from facility)    |                       |                               |              |

HCP Safety
Primary Contact
is not required
for dialysis

Lab Contact is required – can use FA if n/a

Biovigilance
Primary Contact
is not required
for dialysis

- The Outpatient Dialysis Center Practices Survey is an enrollment requirement:
  - You cannot finish enrollment in NHSN until it is complete
- Print it out today and get started!
  - Available on the Dialysis Event website: http://www.cdc.gov/nhsn/forms/57.104\_PSOutptDialysisSurv\_BLANK.pdf

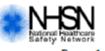

#### Patient Safety Component-**Outpatient Dialysis Center Practices Survey**

OMB No. 0920-0666 Exp. Date: 05-31-2014

|            | Page 1 of 4 ** required                                                                               |  |  |  |
|------------|----------------------------------------------------------------------------------------------------|--|--|--|
| Facility 1 | ID#: *Survey Year:                                                                                    |  |  |  |
| A. Facil   | ity Information                                                                                       |  |  |  |
| *1.        | Ownership of your dialysis center (choose one): Government Not for profit For Profit                  |  |  |  |
| *2.        | Location/hospital affiliation of your dialysis center: Freestanding Hospital based                    |  |  |  |
|            | Freestanding but owned by a hospital                                                                  |  |  |  |
| *3.        | Types of dialysis services offered (check all that apply):                                            |  |  |  |
|            | In-center hemodialysis Peritoneal dialysis Home hemodialysis                                          |  |  |  |
| *4.        | Number of in-center hemodialysis stations:                                                            |  |  |  |
| *5.        | Is your facility part of a group or chain of dialysis centers? Yes No If Yes, name of group or chain: |  |  |  |
|            | Da Vita Dialysis Clinic Inc. (DCI) Fresenius Medical Care                                             |  |  |  |
|            | American Renal Assoc. Nat'l Renal Alliance Nat'l Renal Institutes                                     |  |  |  |
|            | Dialysis Corp. of America Renal Research Institute Satellite Healthcare                               |  |  |  |
|            | Renal Advantage Inc Liberty Dialysis Renal Care Partners                                              |  |  |  |
|            | Other (specify):                                                                                      |  |  |  |

Please respond to the following questions based on records from your facility for the first week of January (applies to current or most recent January relative to current date).

| B. Patie                                                                                                    | nt and staff census                                                                                                    |                                                          |  |
|----------------------------------------------------------------------------------------------------|----------------------------------------------------------------------------------------------------|----------------------------------------------------------|--|
| *12.                                                                                                    | How many CHRONIC, NON-TRANSIENT dialysis Paweek of January?  Of these, please indicate the number who receive a. in-center hemodialysis:  b. home hemodialysis:  c. peritoneal dialysis:              | ATIENTS were assigned to your center during the first d: |  |
| *13. How many full-time and part-time <b>PATIENT CARE</b> staff were employed in your facility du week of January? <i>Include only staff who had direct contact with dialysis patients or equipi</i> Specify the number of these clinical staff by category:  a. nurse/nurse assistant: e. dietician: |                                                                                                    |                                                          |  |
|                                                                                                    | b. dialysis patient-care technician:                                                                                                    | f. physicians/physician assistant:                       |  |
|                                                                                                    | c. dialysis biomedical technician: d. social worker:                                                                                                    | g. nurse practitioner:<br>h. other:                      |  |
|                                                                                                    |                                                                                                    | n. ouler                                                 |  |
| C. Vacci                                                                                                    | nes                                                                                                    |                                                          |  |
| *14.                                                                                                    | Of the <u>patients</u> counted in question 12, how many received:  a. at least 3 does of hepatitis B vaccine (ever)?  b. the influenza (flu) vaccine for <u>this</u> flu season (September or later)? |                                                          |  |
|                                                                                                    | • • • — • • • • • • • • • • • • • • • •                                                                                                    | September of later):                                     |  |
| ***                                                                                                    |                                                                                                    |                                                          |  |
| *15.                                                                                                    | c. the pneumococcal vaccine (ever)?  Does your facility use standing orders to allow no                                                                                                    | rses to administer vaccines to natients without a        |  |

- After accessing, printing and completing required enrollment forms, click "Enroll a facility"
- From here, complete Enrollment Step 4 in one session!
  - You cannot save work in progress

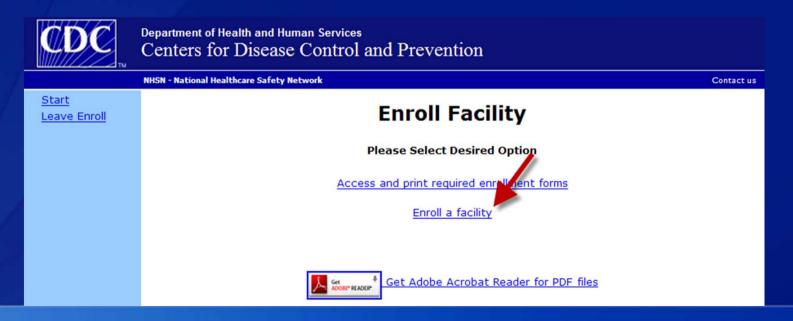

Submit required form information

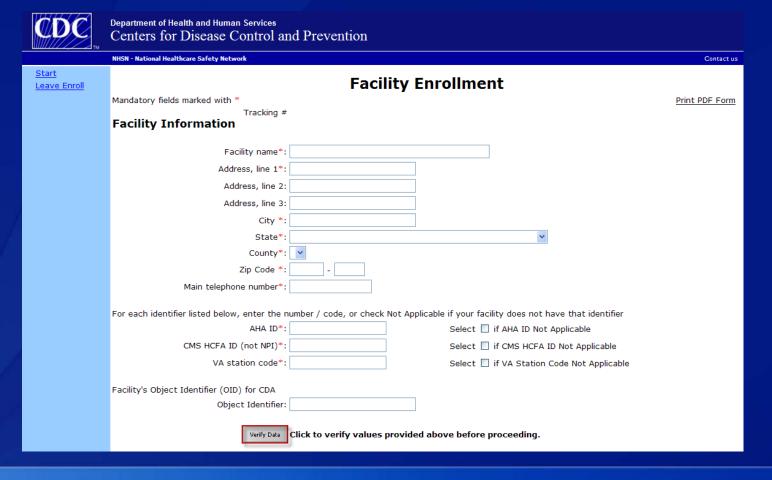

- Facility Type for dialysis clinics:
  - AMB-HEMO Hemodialysis Center
- NHSN Component: Patient Safety

| Firs                                                 | t name*:                   |                                                                       |
|------------------------------------------------------|----------------------------|-----------------------------------------------------------------------|
| NHSN Facility Administra                             | ator                       |                                                                       |
|                                                      | Biovigilance               |                                                                       |
|                                                      |                            | nnel Safety Component                                                 |
|                                                      | Patient Safety Co          | emponent                                                              |
| Indicate which component(s) the fac                  | ility will use initially * |                                                                       |
| NHSN Components                                      |                            |                                                                       |
| Facility Type *                                      | AMB-HEMO - Hem             | odialysis Center 🔻                                                    |
| Facility's Object Identifier (OID) for C<br>Object I | DA<br>dentifier:           |                                                                       |
| Enrollment r                                         | number*: 2313              | Required if AHA ID, CMS HCFA ID and VA Station Code are all listed as |
|                                                      | n code*: N/A               | Select X if VA Station Code Not Applicable                            |
| CMS HCFA ID (no                                      | ot NPI)*: N/A              | Select <b>X</b> if CMS HCFA ID Not Applicable                         |
|                                                      | AHA ID*: N/A               | Select X if AHA ID Not Applicable                                     |

 Survey cannot be saved in progress, complete paper form first to be able to submit all survey information in one session

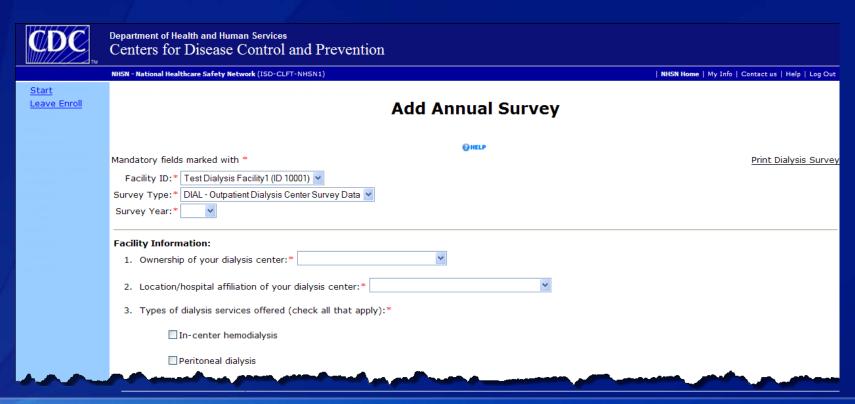

- Once survey information is saved, a green checkmark displays next to it
  - Can print a completed survey for your records
- Once all required forms information is entered and saved, click 'Submit'
  - If you print your survey, don't forget to press submit!

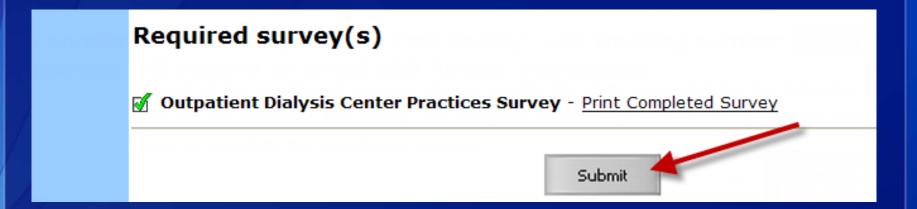

Once required forms are submitted, confirmation message displays

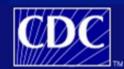

Department of Health and Human Services
Centers for Disease Control and Prevention

NHSN - National Healthcare Safety Network

Contact us

Start Leave Enroll

#### **Enroll Facility**

- ☑ The enrollment for facility 'Test Facility' with tracking number 99999 has been completed. The Facility Administrator will receive an email with further instructions.
- Immediately receive an NHSN email with a link to your consent form
  - If you do not receive this email, contact the NHSN Helpdesk
    - nhsn@cdc.gov

#### NHSN Enrollment Steps 1 – 5

1. Training and Preparation

2. Register

Receive 'Welcome to NHSN' email

3a. Request Digital Certificate

Receive 'NHSN Digital Certificate Request Confirmation' email

3b. Install Digital Certificate

Receive 'Action Required-Digital Certificate is Ready to Install' email

4. Submit Forms Electronically

Receive 'NHSN Facility Enrollment Submitted

5. Sign and Send Consent

Receive 'NHSN Enrollment Approved' email

- NHSN email, subject line "NHSN Facility enrollment submitted" links to your consent form
  - Consent forms are facility-specific, you must print the consent form provided in the email link
- You have 30 days to open the link and print form
- Once printed, CDC must receive it within 60 days

May need to login to SDN's Public Health Partners page and then copy the link and paste into the browser to open the consent form

From: NHSN (CDC)

Subject: NHSN facility enrollment submitted

The following facility has been submitted for enrollment in the NHSN:

Facility Name: Tracking Number:

NHSN Facility Administrator:

The NHSN Facility Administrator has 30 days to access the Agreement to Participate and Consent form at the following URL:

http://server/enapp/enrollment.do?method=displayAgreement&trackingnum=xxxxx

If this URL appears to be broken, please type the link on your browser address line. The complete address including trackingnum=xxxxx must be included in order to access the form.

Once the form has been accessed, the CDC system administrator must receive the original, signed copy of the Consent Form within 60 days or enrollment will be suspended. Fax the signed consent to (404)929-0131, or mail to: NHSN Administrator, MS A-24, Centers for Disease Control and Prevention, 1600 Clifton Rd, NE, Atlanta, GA 30329.

If you have questions about NHSN, please contact us at <a href="mailto:nhsn">nhsn@cdc.gov</a>. For information on NHSN, please visit our website at <a href="http://www.cdc.gov/nhsn">http://www.cdc.gov/nhsn</a>.

- Agreement to Participate and Consent includes:
  - NHSN Purposes
  - Eligibility
  - Data collection and reporting requirements
  - Assurance of Confidentiality

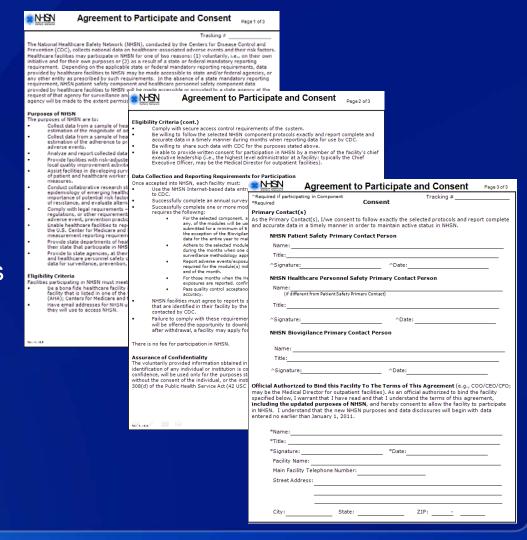

| * NHSN Ag                                                                                                    | reement to F              | Participa  | ate and Consent                                          | Page 3 of 3  |
|----------------------------------------------------------------------------------------------------|---------------------------|------------|----------------------------------------------------------|--------------|
| ^Required if participating in                                                                                                    |                           |            | Tracking #                                               |              |
| *Required                                                                                                    | Co                        | onsent     |                                                          |              |
| Primary Contact(s)                                                                                                    | ·                         |            | h l t t l d                                              |              |
| and accurate data in a ti                                                                                                    |                           |            | the selected protocols and rep<br>active status in NHSN. | ort complete |
|                                                                                                    | afety Primary Conta       |            |                                                          |              |
| Name:                                                                                                    |                           |            |                                                          |              |
|                                                                                                    |                           |            |                                                          |              |
| ^Signature:                                                                                                    |                           | ^Da        | te:                                                      |              |
| NHSN Healthcar                                                                                                    | e Personnel Safety        | Primary Co | ntact Person                                             |              |
| Name:                                                                                                    |                           |            |                                                          |              |
| (if different fro                                                                                                    | om Patient Safety Primary | Contact)   |                                                          |              |
| Title:                                                                                                    |                           |            |                                                          |              |
| ^Signature:                                                                                                    |                           | ^1         | Date:                                                    |              |
| NHSN Biovigila                                                                                                    | nce Primary Contact       | t Person   |                                                          |              |
| Name:                                                                                                    |                           |            |                                                          |              |
| Title:                                                                                                    |                           |            |                                                          |              |
| ^Signature:                                                                                                    |                           | ^Da        | te:                                                      |              |
| Official Authorized to Bind this Facility To The Terms of This Agreement (e.g., COO/CEO/CFO; may be the Medical Director for outpatient facilities). As an official authorized to bind the facility specified below, I warrant that I have read and that I understand the terms of this agreement, including the updated purposes of NHSN, and hereby consent to allow the facility to participate in NHSN. I understand that the new NHSN purposes and data disclosures will begin with data entered no earlier than January 1, 2011. |                           |            |                                                          |              |
| *Name:                                                                                                    |                           |            |                                                          |              |
| *Title:                                                                                                    |                           |            |                                                          |              |
|                                                                                                    |                           |            | e:                                                       |              |
| Facility Name:                                                                                                    |                           |            |                                                          |              |
| Main Facility Tel                                                                                                    | ephone Number:            |            |                                                          |              |
| Street Address:                                                                                                    |                           |            |                                                          |              |
|                                                                                                    |                           |            |                                                          |              |
|                                                                                                    |                           |            |                                                          |              |
| City:                                                                                                    | State:                    |            | ZIP:                                                     |              |

- Must be signed by
  - Patient Safety Primary Contact Person
  - Facility Leadership
- Requires signature from the highest level administrator at your facility

- 2-3 business days after NHSN receives signed consent form, NHSN will activate your facility
- NHSN email notification of facility activation

From:

NHSN (CDC)

Subject:

NHSN enrollment approved

To: NHSN Facility Administrator

From: NHSN

Subject: NHSN enrollment approved

Your facility or group has been approved as a new member of NHSN. Welcome!

Facility Name: Test Facility

Facility ID #: XXXXX

As the Facility Administrator, you will now need to access the NHSN application through the SDN by selecting the NHSN Reporting activity. Once in the NHSN application, your first task should be to add those individuals who need to use the application ("users").

Once you add a user, that person will receive an email prompting her/him to obtain a digital certificate.

If you have any questions about NHSN, please contact us at <a href="mailto:nhsn@cdc.gov">nhsn@cdc.gov</a> or <a href="http://www.cdc.gov/nhsn">http://www.cdc.gov/nhsn</a>.

#### NHSN Enrollment Steps 1 – 5

1. Training and Preparation

2. Register

Receive 'Welcome to NHSN' email

3a. Request Digital Certificate

Receive 'NHSN Digital Certificate Request Confirmation' email

3b. Install Digital Certificate

Receive 'Action Required-Digital Certificate is Ready to Install'

4. Submit Forms Electronically

Receive 'NHSN Facility Enrollment Submitted' email

5. Sign and Send Consent

Receive 'NHSN Enrollment Approved' email

#### **Enrollment is complete: Next is NHSN Set-Up**

- Set-up training is available on the Dialysis Event website
- Set-up NHSN for your facility
  - Add users & assign user rights (optional)
  - Add 'Outpatient Hemodialysis Clinic' Location (required)
  - Create Monthly Reporting Plans (required)
- Set-up is required before data can be reported

#### **Suggested NHSN Enrollment Timeline**

Complete training

Register and Request Digital Certificate

Install
Digital
Certificate

Submit required enrollment forms online Submit consent form, wait 2-3 days for activation

Set-up NHSN & begin reporting data

1st week

2<sup>nd</sup> week

3<sup>rd</sup> week

4<sup>th</sup> week

5<sup>th</sup> week

Work on Outpatient Dialysis
Center Practices Survey

#### **Important!!**

- Email is our only way to communicate with you!
- Please email nhsn@cdc.gov with any changes in your email address

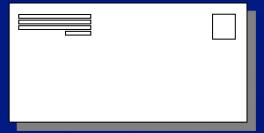

#### Next Steps - If you plan to enroll

- Agree to Rules of Behavior and Register your Facility
- Print and begin the Outpatient Dialysis Center Practices Survey
- Print the enrollment checklist
- If applicable, inform your ESRD Network or organization that you're enrolling

# Questions? Problems? Contact the NHSN Helpdesk at <a href="mailto:nhsn@cdc.gov">nhsn@cdc.gov</a>

#### For more information please contact Centers for Disease Control and Prevention

1600 Clifton Road NE, Atlanta, GA 30333

Telephone, 1-800-CDC-INFO (232-4636)/TTY: 1-888-232-6348

E-mail: cdcinfo@cdc.gov Web: www.cdc.gov

The findings and conclusions in this report are those of the authors and do not necessarily represent the official position of the Centers for Disease Control and Prevention.